## Zoeken in de Dörpsgalm

Klik op het vergrootglas...

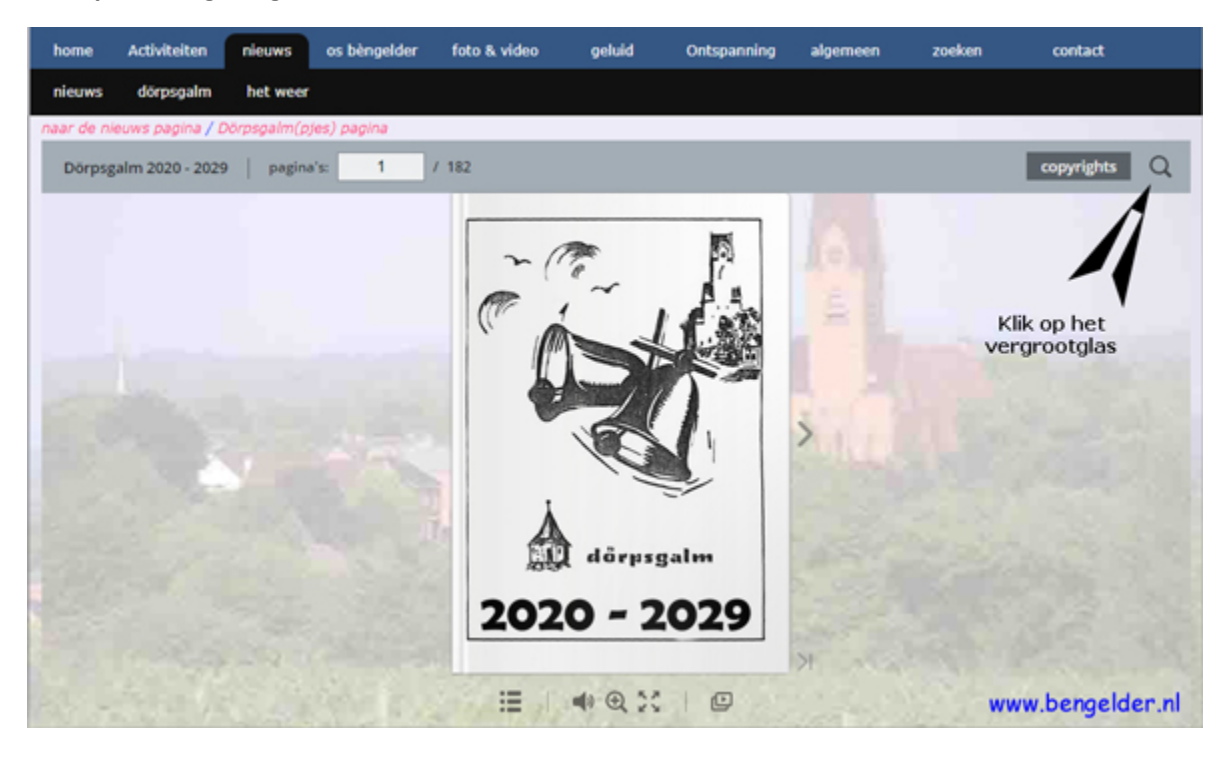

Geef het woord/ woorden/ zin is die je wilt zoeken...

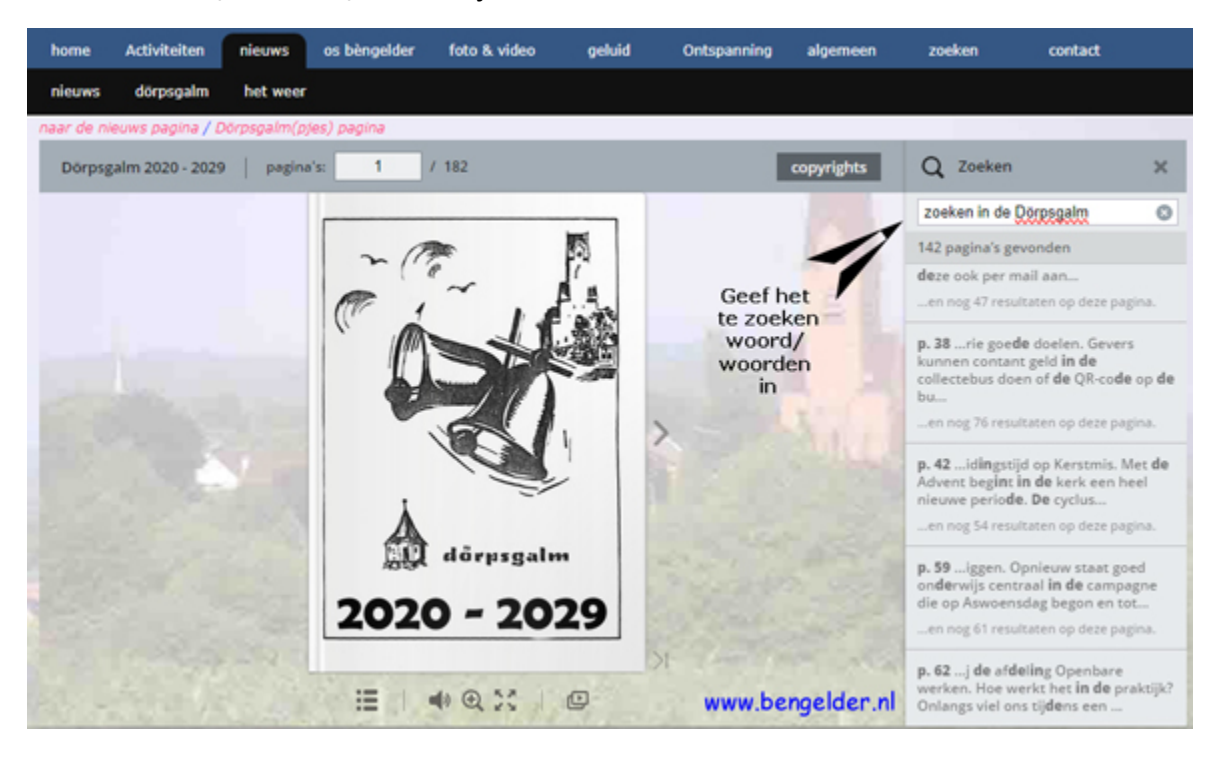